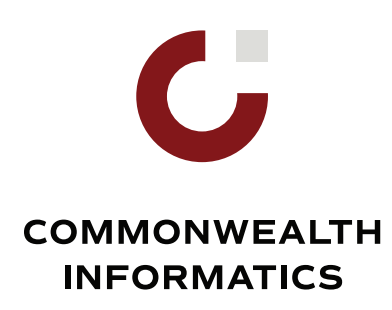

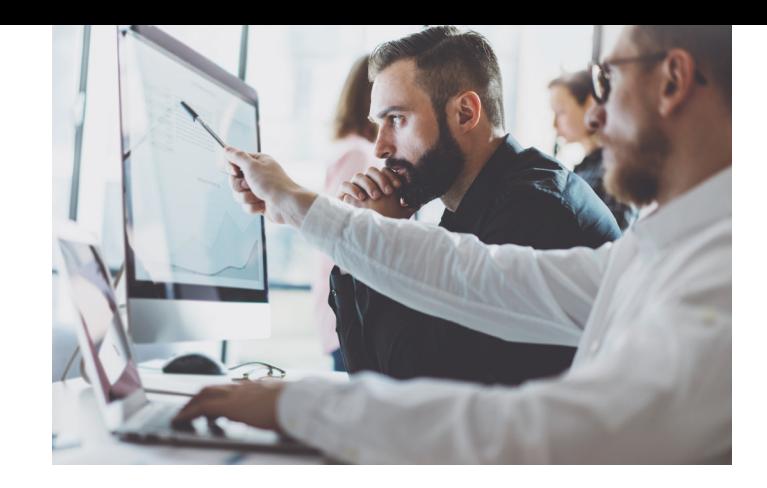

# **COMMONWEALTH VIGILANCE WORKBENCH EXPLORE**

The demand for a cohesive, central set of tools for drug safety and pharmacovigilance teams has never been greater. **Commonwealth Vigilance Workbench (CVW) is an intuitive signal detection and management platform developed by Commonwealth Informatics. CVW facilitates the detection, investigation, tracking, and documentation of drug safety signals in a single intuitive environment.** The CVW Explore component supports the overall process by providing a rich set of visualizations and categorical charts that provide case information and enable the progressive filtering of data.

#### **CLEAR VISIBILITY OF CASE DATA THROUGH INTERACTIVE EXPLORATORY GRAPHICS**

CVW Explore enables the clear, interactive exploration of case data to answer critical questions such as:

- *» What are the confounding factors?*
- *» Which populations are at risk?*
- *» How can we best manage risks to maximize the patient benefits of treatment?*

| Cumulative Case Count: Cardiac Impairment Cases |                                                                  |                                                    |         | Cumulative Case Count: Non-Cardiac Impairment Cases              |                                                            |                        |                               |          |   |
|-------------------------------------------------|------------------------------------------------------------------|----------------------------------------------------|---------|------------------------------------------------------------------|------------------------------------------------------------|------------------------|-------------------------------|----------|---|
| 182<br><b>Total Cases</b>                       |                                                                  | 104                                                |         | 2.518                                                            |                                                            | 1,231                  |                               |          |   |
|                                                 |                                                                  | Serious Cases Click to filter                      |         |                                                                  | <b>Tetal Cases</b>                                         |                        | Serious Cases Click to filter |          |   |
| Case Counts: SOC Hierarchy                      | Click a bar to drill down into hierarchy. Re-select bar to reset |                                                    |         | Measure<br>Selected Time Range                                   | SOC Hierarchy/MedDRA Quertex<br><b>SOCHANNIE</b><br>٠<br>٠ |                        |                               |          |   |
| soc                                             |                                                                  | HLGT                                               |         | HUT                                                              |                                                            | <b>DT</b>              | Search: (MI)                  |          | ٠ |
| Nery                                            | $-90$                                                            | General system disorders<br>NIC                    | $-70$   | Authenic conditions                                              | $-33$                                                      | Fatigue                |                               | $-20$    |   |
| Genr1                                           | $-82$                                                            | Neurological disorders NEC * 40                    |         | Multiple sclerpsis acute an<br>progressive                       | $-26$                                                      | Headache               |                               | $-24$    |   |
| Infec                                           | $-33$                                                            | Infections - pathogen<br>unspecified               | $-29$   | Headwhee NFC                                                     | $-24$                                                      |                        | Multiple sclerosis            | 12       |   |
| Musc                                            | $23 -$                                                           | Headaches                                          | $-25.1$ | General signs and<br>synotoms NEC                                | : 19                                                       |                        | Multiple sclerosis relapse    | $+ 54$   |   |
| <b>Gastr</b>                                    | $-26$                                                            | Demusinating disorders                             | $-36$   | Pain and discomfort NEC                                          | 12 <sup>2</sup>                                            | distinguis             |                               | 11       |   |
| In SP                                           | $-24$                                                            | Gastrointestinal signs and 15<br>syngtoms          |         | Nausea and vomiting<br>synotoms                                  | 18                                                         | Nazional               |                               | r R      |   |
| Prychi                                          | $-20$                                                            | Musculoskeletal and<br>connective tissue disorder. |         | Non-site specific injuries<br>NEC.                               | $13 -$                                                     | Influenza like illness |                               | 18       |   |
| Inv.                                            | $\overline{z}$                                                   | Injuries NEC                                       | 14      | Urinary tract infections                                         | 10.1                                                       | Fall                   |                               | $-10$    |   |
| Resp.                                           | -20                                                              | Epidermal and dermal<br>conditions                 | $^{12}$ | Feelings and sensations<br>NEC.                                  | - 22                                                       |                        | Urinary tract infection       | $6 - 24$ |   |
| Skin                                            | (26                                                              | Muscle disposers                                   | (13)    | Musculoskeletal and<br>connective tissue pain and. <sup>16</sup> |                                                            | Pain.                  |                               | $11 -$   |   |
| <b>Yasc</b>                                     | os.                                                              | Respiratory disorders NEC 114                      |         | Neurological signs and<br>synotoms NEC                           | 11.                                                        |                        | Depression                    | 19       |   |

CVW Explore | Viewing 2,700 of 2,700 Cases in database for ZUMAB  $\bullet$  $=$ **Case Information: Cases** 

*Case Counts by MedDRA Hierarchy Easy-to-Explore Case Information*

## **QUALITATIVE SIGNAL DETECTION**

When working with CVW Explore, safety evaluators can start with wide-open qualitative screening and then view more granular data guided by their expertise. They have the option to focus on cases meeting the criteria of a defined concept, which classifies a case based on an element of interest to reviewers from a medical or regulatory perspective. Information about cases meeting the concept criteria can be compared easily to cases that do not meet the criteria. Examples of concepts include:

- » Cardiac Impairment
- » Off-Label Issues
- » Drug-Drug Interactions
- » Fatalities
- » Hepatic Impairment
- » Lack of Efficacy
- » Medication Errors
- » Overdose
- » Exposure During Pregnancy
- » Renal Impairment

## **SIGNAL ASSESSMENT**

While validating and assessing signals, reviewers can dig quickly into in-house and public data to view trends over time and explore confounding factors and subpopulations at heightened risk. There are standard displays and there is a way to choose one's own variables to use in charts. Standard displays include:

- » Case Info
- » Co-Reported Events
- » Therapy Info

» Therapy-Event Info

» Medical History » Medication Errors

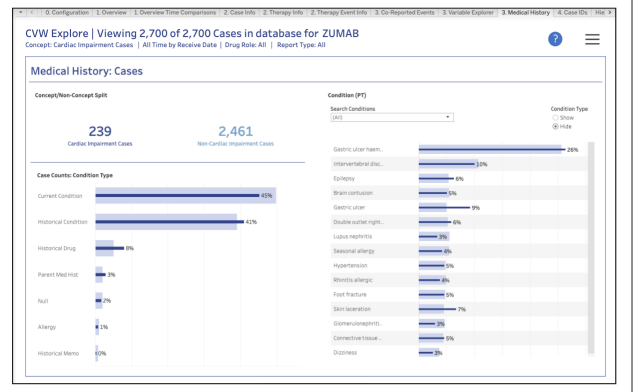

*Medical History Details*

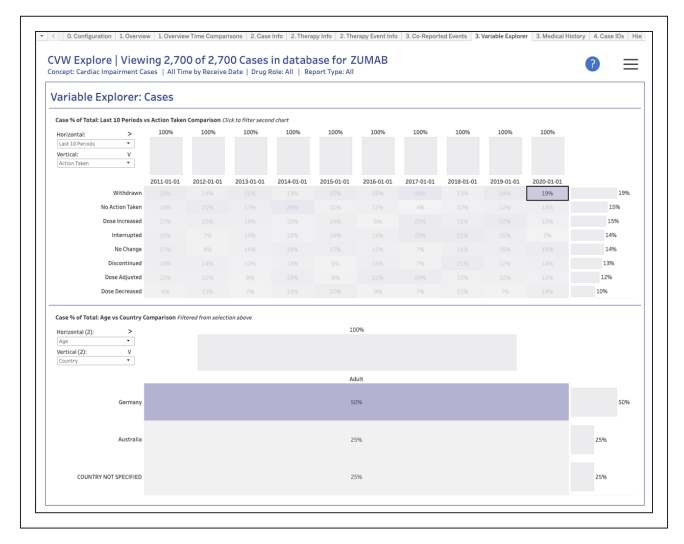

*Exploration Using Selected Variables*

## **READY TO GET STARTED?**

Visit **commoninf.com** or contact us at **sales@commoninf.com** for a demonstration.

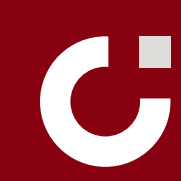

Commonwealth Informatics 307 Waverley Oaks Road, Suite 201 Waltham, MA 02452 (781) 209.5015